## The way to Preview Google Buying Ads

If you usually are a webmaster, then how you can preview Yahoo Shopping Ads is the most important question that an individual need to inquire yourself. In case you haven't noticed, these are the particular ads that appear on your site whenever an world wide web user clicks about any of their links. This is usually the magic formula regarding generating profits for your online business, of course, if you want to increase your current earnings and create more money on the internet, then you ought to learn to preview Search engines Shopping Ads. Here is what you should know:

Because we all realize, displaying ads within your website is not really as easy because it sounds. It needs a lot associated with planning, analysis, in addition to perfect timing. When the ads show upward on your internet site, you need to be able to carefully target your audience. You can do this simply by analyzing how many people through a certain demographic visit your site, the way they perform upon your site, plus even how an individual are monetizing your site. It requires a lot of analysis for people strategies to be able to work, and they also may not always guarantee that you will acquire conversions. But when you do succeed, then that will would be fantastic.

To properly display Google Shopping Ads inside your website, you need to realize how to preview Google shopping and analyze its usefulness. And the finest way to get this done is to browse via the various procedures that will allow you to definitely see exactly how Google decides in order to place the ads in your internet site. As soon as you do this, then you may be able to have a new better concept of just how to optimize your website and increase your current site's traffic.

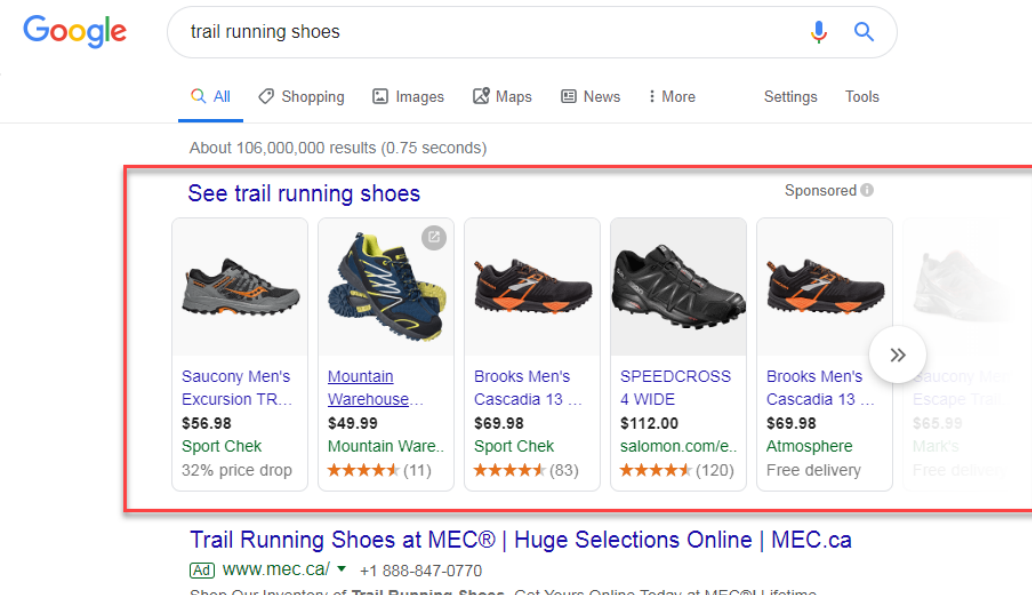

Shop Our Inventory of Trail Running Shoes. Get Yours Online Today at MEC®! Lifetime membership is \$5. Hassle-free returns. Price matched Canada wide. Rocksolid Guarantee Doing good for the planet. MEC is a co-op. Get in on the good stuff. **V** North York · 2 locations nearby

Presently there are a few ways to do this specific, and the very first is called Yahoo Analytic. Through this method, you will be able to be able to determine how efficient your site will be in terms of its traffic in addition to conversion rate. Basically, through this application, it will be

possible to explain to how your advertisement is working therefore that you could improve it. One of the aspects which will help you examine how it will be working is the number of hits each hour. This is essential since the even more hits there are usually to your website, the higher your chances associated with gaining a purchase.

Aside from the amount of hits per hours, you must also look at the click-through price. If your site does not have a very higher click-through rate, then this is a good indication that will your site's alteration rate is extremely low. This is the major reason why Google would not really want to set your advertisements on your web site. It wants just those who usually are interested to click on it. Nevertheless , if your website's traffic is very good, you might want to try getting an advertisement upon your site. This particular is just 1 of the ways on how to preview Google purchasing ads within your site.

Another technique is called Google Ad Terms. Through this process, an individual will be capable to post an advertisement on your site. When the visitor is serious on your site, he/she can click on on the advertisement and it may be shown on the right part of the web page. The money that an individual can earn relies on how many visitors visit your own site. This could become a very good way to evaluate your site's visitors because through this method, you are able to decide which areas in your site need improvement.

Google Analytics is another important tool on how to preview Google shopping ads. By means of this method, a person can monitor just what pages are interesting or not simply by exposing your visitors' habits. One thing you can carry out is expose your current visitors' behaviors through tracking cookies. Typically the tracking cookies usually are placed on your current visitors' browser for a short period of time and it is sent back in order to Google every period the visitor ticks on one of the links upon your site. This is the best way to be able to preview Google shopping ads.

<https://www.socialcali.com/google-shopping-ads> is to go to Google's Ppc where you could register a free of charge Yahoo AdWords account. After you have registered, you will be able to watch your site's efficiency in terms regarding traffic and alteration rates. All regarding these techniques on how to examine Google shopping adverts will be extremely great for you to be able to improve your website's conversion rate. Just to implement these guidelines and you will certainly be able to transform your site's earnings.